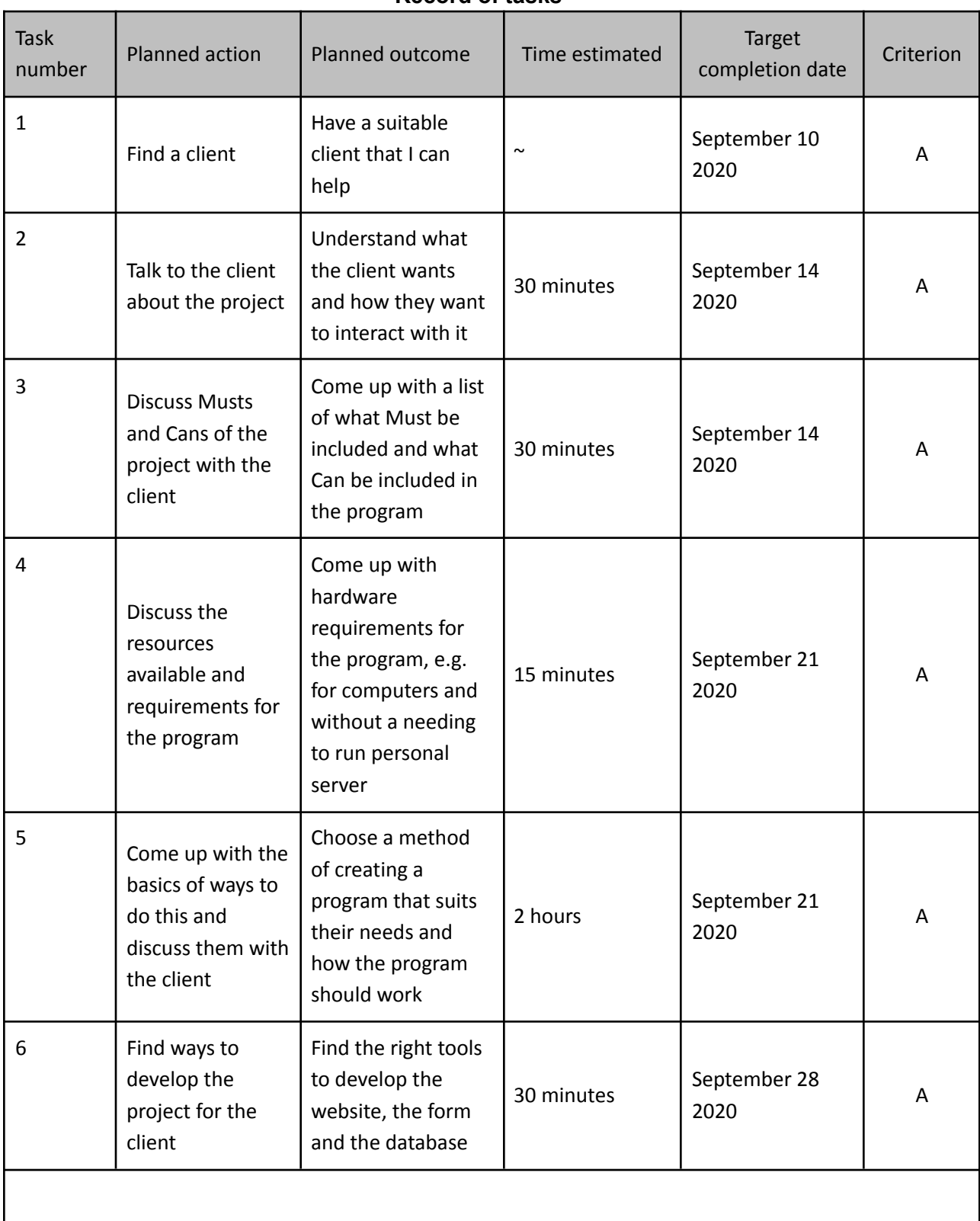

## **Record of tasks**

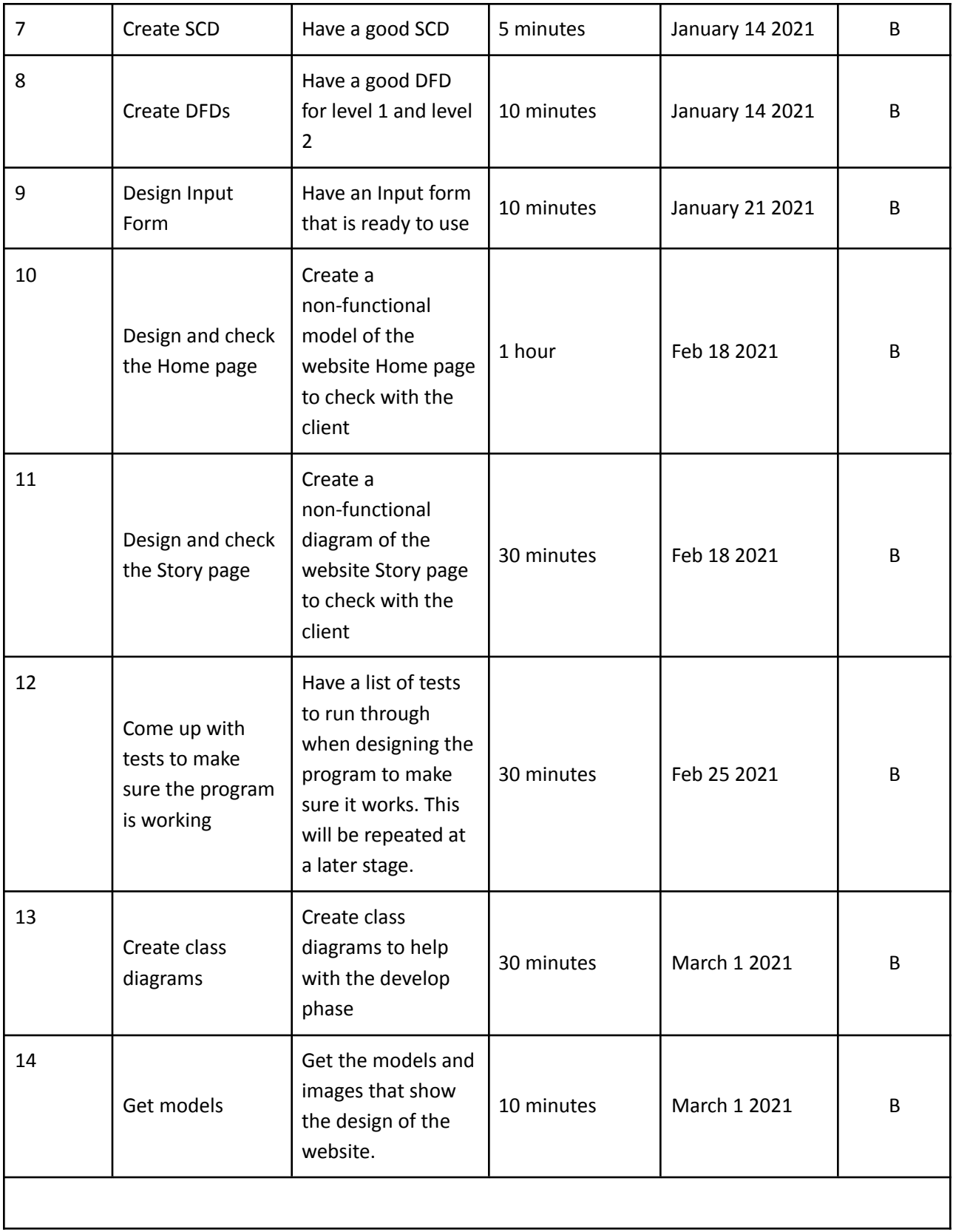

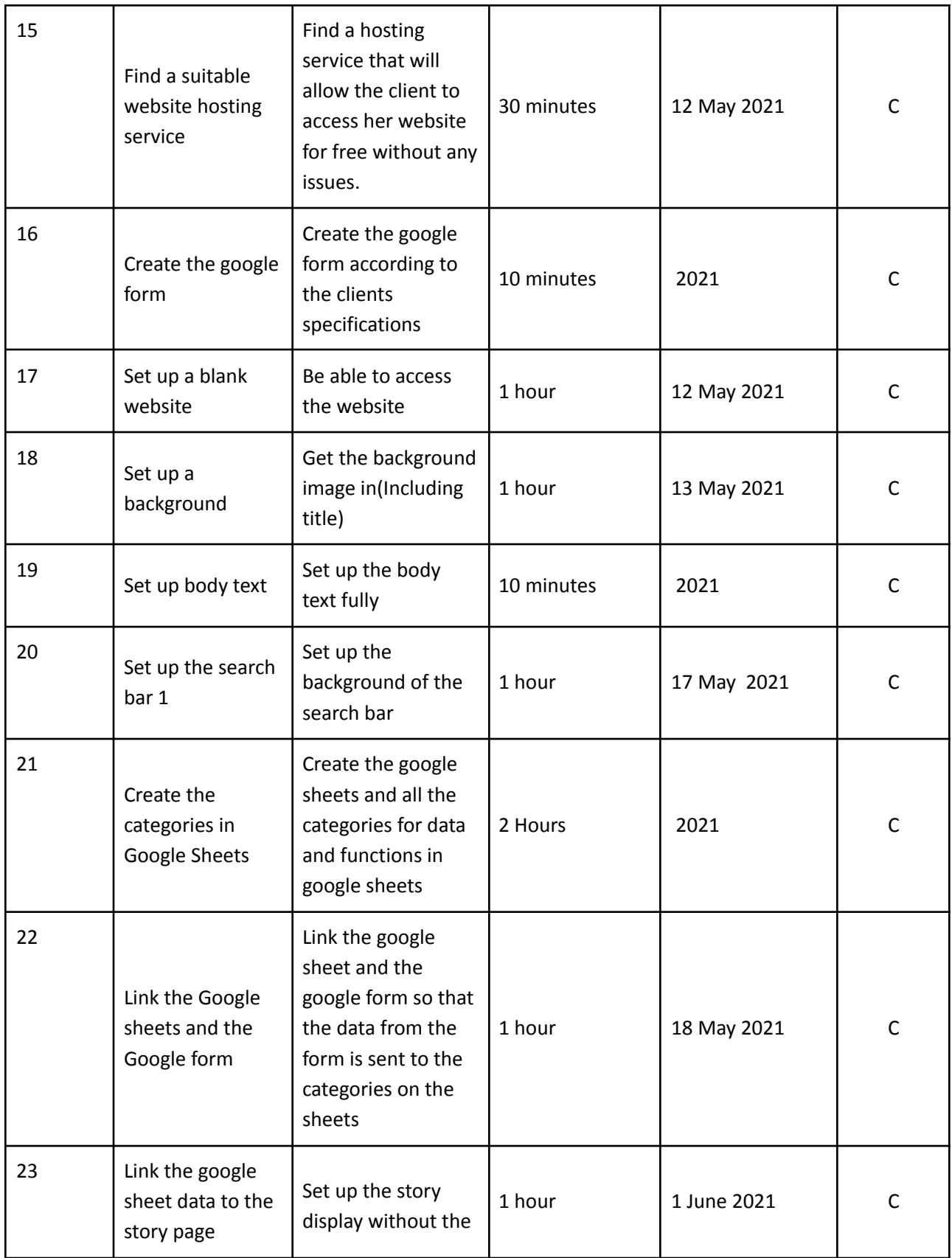

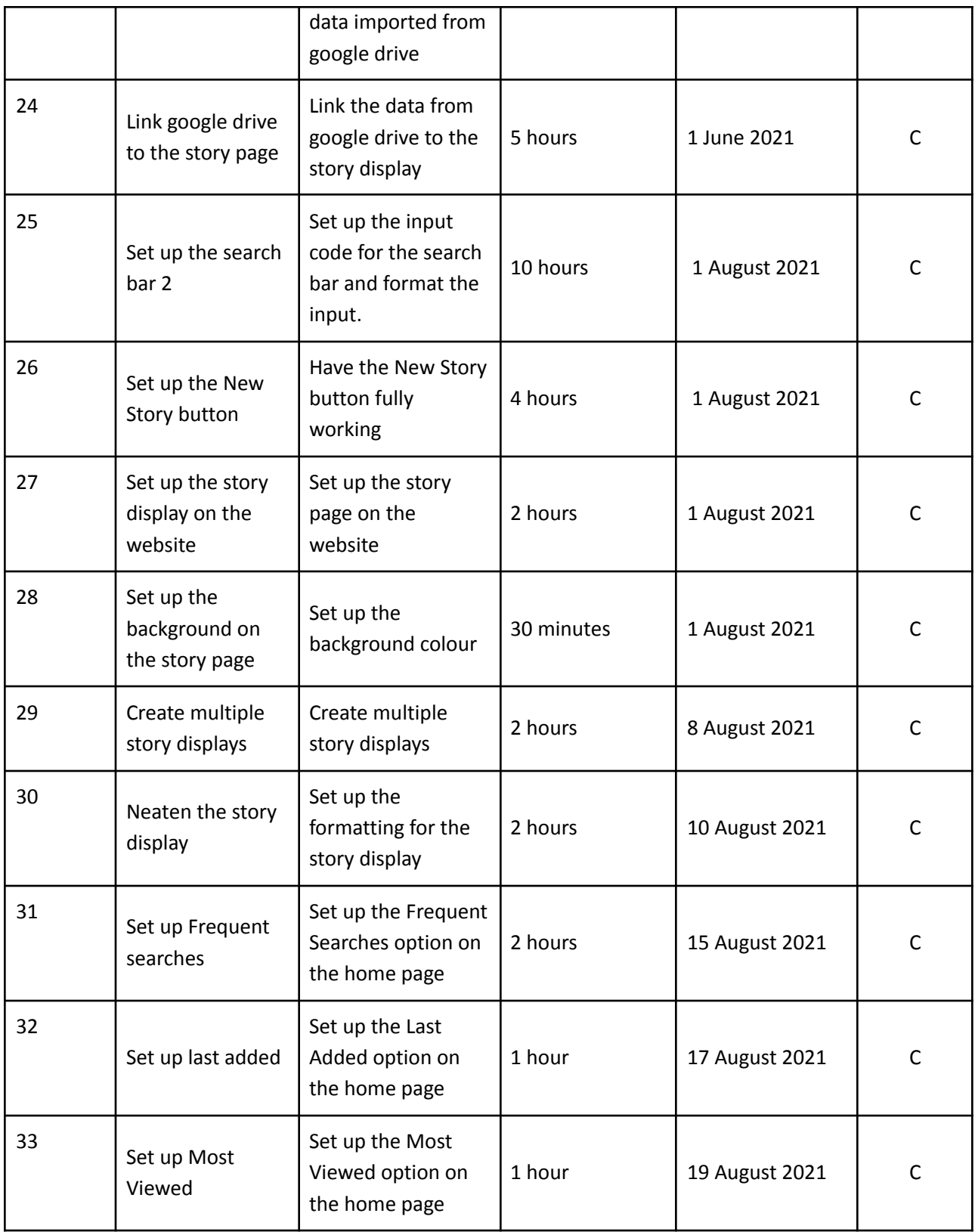

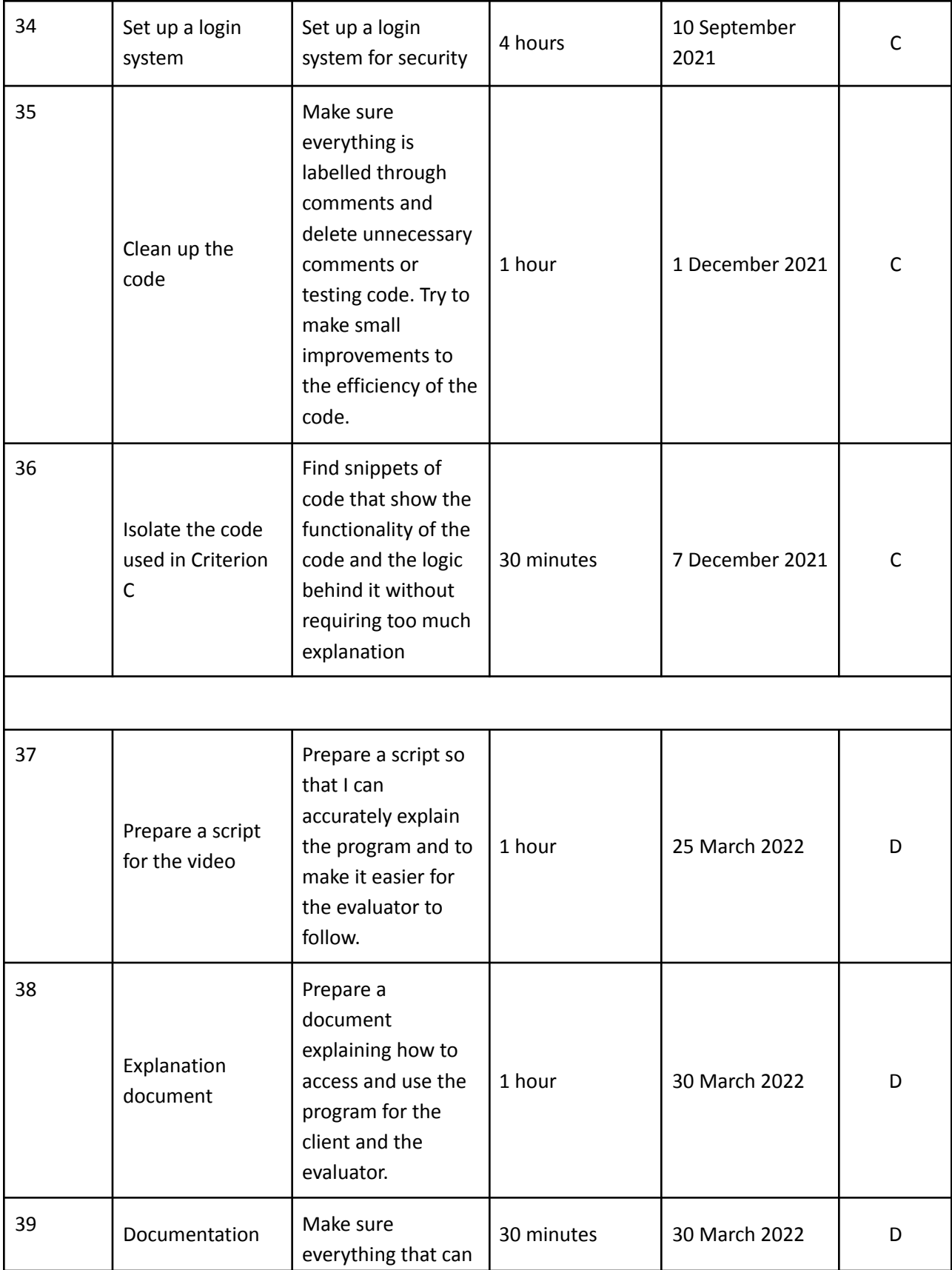

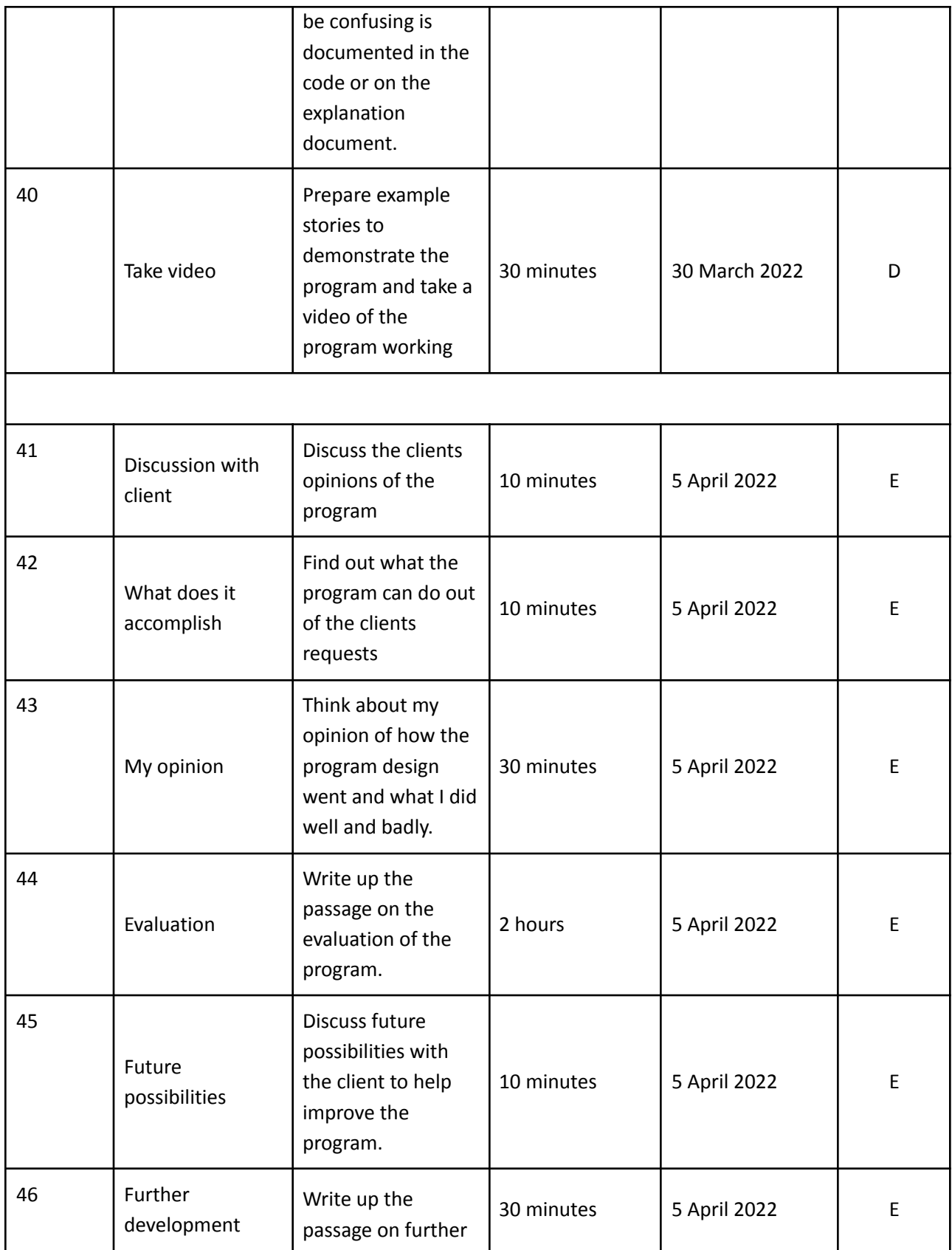

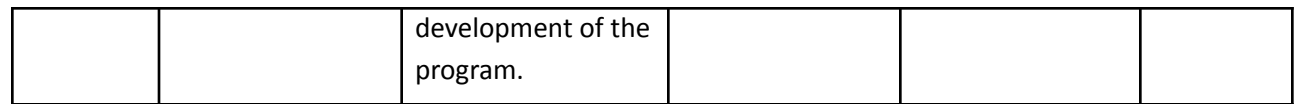